## Raspberry Pi User Guide Download

Right here, we have countless book Raspberry Pi User Guide Download and collections to check out. We additionally manage to pay for variant types and next type of the books to browse. The tolerable book, fiction, history, novel, scientific research, as with ease as various additional sorts of books are readily comprehensible here.

As this Raspberry Pi User Guide Download, it ends in the works brute one of the favored books Raspberry Pi User Guide Download collections that we have. This is why you remain in the best website to see the incredible books to have.

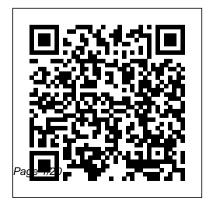

Get Started with MicroPython on Raspberry Pi Pico "O'Reilly Media, Inc." Get your slice of Raspberry Pi With the invention of the unique credit card-sized singleboard computer comes a new wave of hardware geeks, hackers, and hobbyists who are excited about the possibilities with the Raspberry Pi—and this is the perfect guide to get you started. With this down-toearth book, you'll quickly discover why the Raspberry Pi is in high demand! There's a reason the Raspberry Pi sold a million units in its first year, and you're about to find out why! In Raspberry Pi For Dummies, 3rd Edition veteran tech authors Sean McManus and Mike Cook make it easier than ever to get you up and running on your Raspberry Pi,

from setting it up, downloading the operating system, and using the desktop environment to editing photos, playing music and videos, and programming with Scratch—and everything in between. Covers connecting the Pi to other devices such as a keyboard, mouse, monitor, and more Teaches you basic Linux System Admin Explores creating simple hardware projects Shows you how to create web pages Raspberry Pi For Dummies, 3rd Edition makes computing as easy as pie! Raspberry Pi For Dummies Createspace Independent Publishing Platform

Raspberry Pi 2 User Guide Learn How It Works and Create 25 Fun & Easy Raspberry Pi Projects Raspberry Pi 2 User Guide explores a list of things that you can accomplish with your Raspberry Pi 2, from building gaming platforms, to controlling hardware, or setting up a media center. If you have a passion for physical computing, this book makes it super easy to get started with your robotics projects straight away-learn how to leverage the power

of GPIO to push your idea of fun computing to greater heights. You Great fun ideas for wanted a complete toolset-useful toolset-projects an open platform with unlimited possibilities. And Raspberry Pi 2 User Guide lifts the cap on that magical toolset. Discussed in the book. are step-by-step guidelines for: Understanding your Raspberry Pi 2 Firsttime installation for beginners Configuring your RPI device and connecting it to other devices Extending

capabilities of your device with add-ons your Raspberry Pi 2 Troubleshooting issues with your RPi2 and other components Ouick user tips and tricks Taking your RPi2 to the scrolling up and next level You'll find practical "how-to's" and clear instructions about your Raspberry PI, and all the latest Guide, Raspberry Pi news on additional Pi features in a language that you can only understand. It's about enabling discoveries, unlocking

possibilities, and realizing your imaginations into inventions. Download your E book "Raspberry Pi 2 User Guide: Learn How It Works and Create 25 Fun & Easy Raspberry Pi Projects" by clicking "Buy Now with 1-Click" button! Tags: Raspberry Pi 2, Raspberry Pi 2 User Projects, Raspberry Pi Learn How It Works, Create Raspberry Pi Projects, Raspberry Pi Easy Projects, Raspberry Pi books,

Raspberry Pi Programming, Raspberry Pi Teach. Make with Raspberry Pi, Raspberry external electronics. Do-it-Pi Noobs, what is raspberry pi noobs, raspberry pi users, raspberry pi computer. The Official Raspberry Pi Beginner's Guide Createspace **Independent Publishing Platform** Program your own Raspberry Pi projects Create innovative programs and fun games on your tiny yet powerful Raspberry Pi. In this book, electronics guru Simon Monk explains the basics of Raspberry Pi application development, while providing hands-on examples and ready-touse scripts. See how to set up

hardware and software, write and debug applications, create userfriendly interfaces, and control yourself projects include a hangman game, an LED clock, and a software-controlled roving robot. Boot up and configure your Raspberry Pi Navigate files, folders, and menus Create Python programs using the IDLE editor Work with strings, lists, and functions Use and write your own libraries, modules, and classes Add Web features to your programs Develop interactive games with Pygame Interface with devices through the GPIO port Build a Raspberry Pi Robot and LED Clock Build professionalquality GUIs using Tkinter

Create Graphical User Interfaces with Python "O'Reilly Media, Inc." "Raspberry Pi is a small, clever, British-built computer that's packed with potential. Made using a desktopclass, energy-efficient processor, Raspberry Pi is designed to help you learn coding, discover how computers work, and build your own amazing things. This book was written to show you just how easy it is to get started. Learn how to set up your Raspberry Pi, install its operating system, and start using this fully

functional computer. Start coding projects, with step-by-Independent Publishing step guides using the Scratch 3, Python, and MicroPython programming languages. Experiment with connecting electronic components, and have fun creating amazing projects. This revised edition is updated for the latest Raspberry Pi computers: Raspberry Pi 5 and Raspberry Pi Zero 2 W as well as the latest Raspberry Pi OS. It also includes a new Linux distribution, which is chapter on the Raspberry Pi Pico!"--Publisher's description.

Raspberry Pi Createspace **Platform** HURRAY, The Raspberry Pi 4 is Here!! And with it a New Version of Raspbian. We'll show you How to Set it Up!! The Raspberry Pi Foundation presented in June 2019 a revised edition of the minicalculator designed much better for desktop use. The Raspi-makers provide with Raspbian Buster a revised perfectly aligned with the new Pi. This book focuses upon initial setup of Raspberry Pi 4.

As you move ahead to each chapter, you will find details about the software setup. Further ahead, you will get to know about the Sensors. Tkinter Widgets, Programming details and a lot more. The Book highlighted the Basics of programming and the steps that will help to kick start your Programming practice on your brand new Raspberry Pi. After finishing this book, you will undoubtedly feel like a pro user of Raspberry Pi and would be confident to move ahead with more challenging

and complex problems. Other things you will learn in this book include: Step by Step Instruction to Setup the Hardware Step by Step Instruction to setup Raspbian OS on Raspberry Pi 3 and 4 Setting up the computers Recommended Software for **Smooth Experience** Navigating the File Manager through CLI How to open a Terminal The shell and its features Shell types What is Shell Scripting? How to use Shell Scripting Backup Scripts Script Scheduler How to get started on Raspbian Pi? The

syntax for declaring a variable Raspberry Pi Press in Python Sensors, Sense HAT Your Complete Raspberry Pi and its features How to install Sense HAT? Coding guidelines for TkInter Widgets new, but were unsure of what And many more.... What this book will do for you? In every Chapter of this Manual, you will find Techniques that will enable you Set up Projects on Raspberry Pi 3 and 4!!!! So what are you waiting for? Scroll up and click the orange "BUY NOW" button on the top right corner and download are well beyond anything that Now!!! You won't regret you did See you inside!!! Raspberry Pi 4 User Guide

3 Guide Have you ever wanted to discover something you could learn that would not only be useful but would challenge your way of thinking? With Raspberry Pi 3, you will have the challenge that you are looking for. Raspberry Pi allows you to work with a wide variety of components for projects that you would be able to do with programming languages such as Python or Perl. If you love

challenges, it is sure you are going to like this book. In this guide, you will easily learn in a fun and educational way about: What Raspberry Pi is How To Download Raspberry About This Book Get started Pi 3 The Basics Of Raspberry Pi 3 Raspbian Creating A Wireless Access Point With Raspberry Pi 3 The Use Of Raspberry Pi 3 Tips And Tricks To Use With Raspberry Learn to use this super-tiny Pi 3 The History Of Raspberry PC to control hardware and Pi Command Glossary For Linux Download For Free With Kindle Unlimited Raspberry Pi Manual for Beginners Step-by-Step Guide who are taking their first steps

to the first Raspberry Pi Project toward using Raspberry Pi **Pragmatic Bookshelf** Get started with the smallest. cheapest, and highest-utility Pi ever—Raspberry Pi Zero with Raspberry Pi Zero and put all of its exciting features to use Create fun games and programs with little or no programming experience software for work, play, and everything else Who This Book Is For This book is for hobbyists and programmers

Zero. No programming experience is required, although some Python programming experience might be useful. What You Will Learn Understand how to initially download the operating system and set up Raspberry Pi Zero Find out how to control the GPIO pins of Raspberry Pi Zero to control LED circuits Get to grips with adding hardware to the GPIO to control more complex hardware such as motors Add USB control hardware to control a complex robot with 12 servos Include speech recognition so that projects can receive commands Enable the robot to communicate with the world around it by adding speech output Control the robot from a distance and see what the robot is seeing by adding wireless communication Discover how to build a Robotic hand and a Quadcopter In Detail Raspberry Pi Zero is half the size of Raspberry Pi A, only with twice the utility. At just three centimeters wide, it packs in every utility required

for full-fledged computing tasks. This practical tutorial will help you quickly get up and running with Raspberry Pi Zero to control hardware and software and write simple programs and games. You will learn to build creative programs and exciting games with little or no programming experience. We cover all the features of Raspberry Pi Zero as you discover how to configure software and hardware, and control external devices. You will find out how to navigate your way in Raspbian, write simple Python

scripts, and create simple DIY programs. Style and approach This is a practical and fun ?getting started? tutorial that will guide you through everything new that the Raspberry Pi has to offer. An Introduction to C and GUI Programming John Wiley & Sons The essential preview guide to getting started with Raspberry Pi ® computing and programming Originally conceived of as a fun, easy way for kids (and curious adults) to learn computer programming, the Raspberry Pi quickly evolved into a remarkably robust, credit-card-size computer that can be used for everything from playing HD videos and

hacking around with hardware to learning to program! Co-authored by one of the creators of the Raspberry Pi, this special preview eBook fills you in on everything you need to know to get up and running on your Raspberry Pi in no time, including how to: • Connect to a keyboard, mouse, monitor and other peripherals • Install software Master basic Linux system administration • Configure your Raspberry Pi • Connect to wired or wireless networks • Diagnose and troubleshoot common problems • Use the GPIO port to flash an LED or read a button Meet the Raspberry Pi provides a sneak peek preview of how to make the most out of the world 's first truly compact computer.

Raspberry Pi By Example Speedy Pi's full capabilities, and then Publishing LLC Learn the Raspberry Pi 3 from the experts! Raspberry Pi User Guide, 4th Edition is the "unofficial official" guide to everything Raspberry Pi 3. Written by the Pi's creator and a leading Pi guru, this book goes straight to the source to bring you the ultimate Raspberry Pi 3 manual. This new fourth edition has been updated to cover the Raspberry Pi 3 board and software, with detailed discussion on its wide array of configurations, languages, and applications. You'll learn how to take full advantage of the mighty

expand those capabilities even more with add-on technologies. You'll write productivity and multimedia programs, and learn flexible programming languages that allow you to shape your Raspberry Pi into whatever you want it to be. If you're ready to jump right in, this book gets you started with clear, step-by-step instruction from software installation to system customization. The Raspberry Pi's tremendous popularity has spawned an entire industry of add-ons, parts, hacks, ideas, and inventions. The movement is growing, and pushing the

boundaries of possibility along with it—are you ready to be a part of it? This book is your ideal companion for claiming your piece of the Pi. Get all set up with take you? The Raspberry Pi User software, and connect to other devices Understand Linux System Admin nomenclature and conventions Write your own programs using Python and Scratch Extend the Pi's capabilities with add-ons like Wi-Raspberry Pi is a text written by a Fi dongles, a touch screen, and more The credit-card sized Raspberry Pi has become a global phenomenon. Created by the Raspberry Pi Foundation to get kids interested in programming, this tiny

computer kick-started a movement of tinkerers, thinkers, experimenters, and inventors. Where will your Raspberry Pi 3 Guide, 3rd Edition is your ultimate roadmap to discovery. Raspberry Pi Assembly Language Raspbian Beginners McGraw Hill **Professional** Understanding the Basics of very enthusiastic author that loves technology and wants to share it with as many people as he possibly can. Though he is aware that almost everyone has some sort of computer or Smartphone he is aware that there are many other things that he can share about

many new technological advances that have been made. One such thing is the Raspberry Pi technology. It may be more popular in Europe but is slowly making its way over to the United States and other countries. It is an insightful text that can help any young techno to learn as much as they possibly can about that form of technology and how to put it together on their own if they are that capable. The text is written in simple terms and anyone can understand it quite easily.

Raspberry Pi For Dummies No Starch Press **Expand Raspberry Pi** capabilities with fundamental engineering principles

Exploring Raspberry Pi is the innovators guide to bringing Raspberry Pi to life. This book how to make parts work favors engineering principles over a 'recipe' approach to give you the skills you need to design and build your own projects. You'll understand the provides a full repository that fundamental principles in a way that transfers to any type of electronics, electronic modules, or external peripherals, using a "learning" by doing" approach that caters project. The Raspberry Pi's to both beginners and experts. The book begins with basic Linux and programming skills, thousands of electronic and helps you stock your

inventory with common parts Linux OS expands the and supplies. Next, you'll learn functionality even more. This together to achieve the goals of from your Raspberry Pi, but it your project, no matter what type of components you use. The companion website structures all of the code and scripts, along with links to video tutorials and supplementary content that takes you deeper into your most famous feature is its adaptability. It can be used for applications, and using the

book helps you get the most also gives you the fundamental engineering skills you need to incorporate any electronics into any project. Develop the Linux and programming skills you need to build basic applications Build your inventory of parts so you can always "make it work" Understand interfacing, controlling, and communicating with almost any component Explore advanced applications with

video, audio, real-world interactions, and more Be free to adapt and create with Exploring Raspberry Pi. Raspberry Pi 4 Lulu.com Get to know your Raspberry Pi 4. Familiarize yourself with the new credit-card-sized computer by taking a guided tour of the new Raspberry Pi 4. Discover its numerous components and what they do and how to upgrade your device to start using the latest Raspberry Pi. This course will provide the information you need to Master the Raspberry Pi 4! It assumes no prior

programming or electronics knowledge and walks you through everything you need to know to use the platform to their device to the next level the fullest! Even if you've had an Raspberry 3 model before, this Rasperian Guide also holds relevant features to help you supercharge your experience. You will learn: -How to setup the Raspberry Pi, - Install software, - Work with Linux - How to make games, - Build robots, - Or hack a variety of amazing projects, - And build projects like an Amazon Echo Clone. This book is here to help you

get started. This is a must-have book to get for any Raspberry Pi User who wants to take and get more out of their Raspberry! So, get this guide now! Raspberry Pi Hardware Reference "O'Reilly Media, Inc." What can you do with the Raspberry Pi, a \$35 computer the size of a credit card? All sorts of things! If you 're learning how to program, or looking to build new electronic projects, this handson guide will show you just

how valuable this flexible little platform can be. This book takes you step-by-step through many fun and educational possibilities. Take advantage of several preloaded some hardware hacking programming languages. Use the Raspberry Pi with Arduino, Create Internetconnected projects. Play with multimedia. With Raspberry Pi, you can do all of this and more. Get acquainted with hardware features on the Pi 's board Learn enough Linux to move around the operating system Pick up the basics of Python and Scratch—and start projects that hack wireless

programming Draw graphics, play sounds, and handle mouse events with the Pygame framework Use the Pi 's input and output pins to do Discover how Arduino and the Raspberry Pi complement each other Integrate USB webcams and other peripherals into your projects Create your own Pi-based web server with Python Getting Started with Raspberry Pi Zero Packt Publishing Ltd Learn coding and electronics through 12 original and daring

signals. The Raspberry Pi is an inexpensive, pocket-sized computer that will help you build and code your own hardware projects. Raspberry Pi Projects for Kids will show you how to harness the power of the Raspberry Pi to create 12 cool projects using simple code and common materials like a webcam, microphone, and LED lights. Step-by-step instructions and detailed diagrams guide you through each project. After a brief introduction to the Python programming language, you'll learn how to: Create an LED night-light that turns itself on and off Set up a Raspberry Pi

camera to take selfies and videos Set up a webcam to stream video endless inspiration! to your cell phone Manipulate environments in Minecraft Hijack local radio waves to play your own songs and recordings Configure Raspberry Pi to send texts to a cell phone Track your family members' locations via wi- board computer whether you fi and Bluetooth Create an MP3 player Set up a camera to take motion-triggered photos of wildlife Control the electronics in your home with your cell phone Teach Raspberry Pi to read aloud posts from your Twitter feed Play "Rock, Paper, Scissors" against Raspberry Pi Raspberry Pi Projects for Kids

will deliver hours of fun and Meet the Raspberry Pi Apress Are you ready to make the most out of the world's first truly compact computer? This book will get you up and running on a unique credit card-sized singleare an educator, hacker. hobbyist, or kid. You will learn how to set it up, download the operating system, and use the desktop environment in programming with Scratch and Python. With it, you can fully explore the world of programming at a low cost. You will learn to take full advantage

of the capabilities of the Raspberry Pi. Learning some flexible languages that can help you shape your Raspberry Pi is also discussed in this book. Some interesting facts you will learn in this book include: Introducing the Raspberry Pi Guided tour of the Raspberry Pi Figuring out what you can do with a Raspberry Pi Determining its limitations Getting your hands on a Raspberry Pi Deciding what else you need Downloading the Operating System Introducing Linux Determining which distribution to use Using RISC OS on the Raspberry Pi Downloading a Linux

distribution Unzipping your Linux distribution Flashing your SD Card Connecting Your Raspberry Pi Inserting the SD Card Connecting a monitor Connecting a USB Hub Connecting a keyboard and mouse Connecting audio Connecting to your router Using less command Speeding up the Desktop Environment Starting the desktop environment Navigating the desktop environment Using the task manager Using external storage devices in the desktop environment Using the file manager Browsing the web Using the image viewer Using the leafpad text editor

Customizing your desktop Logging out from LXDE Using the Linux Shell Understanding the prompt Exploring your Linux system Understanding the long listing format and permissions Slowing down the listing and reading files with the entering commands Using redirection to create files in Linux Top tips for naming your files in Linux Creating directories Arcade Game Using Scratch Deleting files in Linux Using wildcards to select multiple files in Linux Removing directories Copying and renaming files Installing and managing software on your Raspberry Pi Managing

user accounts on your Raspberry Pi Learning more about Linux commands Customizing your shell with your own Linux commands Programming with Scratch Understanding what programming Is Understanding the scratch screen layout Positioning and resizing your sprite Using the wait block to slow down your sprite Saving your work Programming An Starting a new scratch project and deleting sprites Changing the background Adding sprites to your game Drawing sprites in Scratch Controlling when scripts run Using random numbers

Detecting when a sprite hits another sprite Introducing variables Making sprites move automatically Fixing the final bug Programming the Raspberry Adding scripts to the stage **Duplicating sprites Playing your** game Adapting the game's speed Writing Programs in Python Starting Python Entering your first python commands Using the shell to calculate sums Projects for the Raspberry Pi And many more..... This is just a few of what is contained in this User Manual, and you can Download FREE with Kindle UnlimitedIf you want to grasp the advanced information about Raspberry Pi contained in this

book, tap the BUY BUTTON Now to purchase with 1-click payment. See you Inside! Pi: Getting Started with Python CreateSpace Master your Raspberry Pi in a flash with this easy-to-follow quide Raspberry Pi For Dummies, 2nd Edition is a comprehensive guide to this exciting technology, fully updated to align with the Rev 3 board. Veteran technology authors provide expert insight and guidance that get you up and running fast, allowing you to explore the full capabilities

of your Raspberry Pi. The clear, concise style makes this guide easy to follow for complete beginners, providing step-by-step instruction throughout the setup process and into systems administration and programming. Updated information includes coverage of Noobs, PiStore and making music with SonicPi, in addition to basic Raspberry Pi operations and features. Raspberry Pi For Dummies, 2nd Edition teaches you everything you need to know to get the most out of your

device. Even if you've never ventured beyond e-mail and web browsers, this guide will give you the skills and confidence you need to take advantage of everything the Raspberry Pi has to offer. Find out how to install the operating system and connect to other devices Install, use and remove software like a pro Learn basic Linux systems administration Program with Scratch, Python and Minecraft Raspberry Pi. Then we will go on your Raspberry Pi The Raspberry Pi has awakened a whole new generation of hardware geeks, hackers and

hobbyists, and now it's your turn to join their ranks. Learning how to fully use your new technology is the first step, and Raspberry Pi For Dummies, 2nd Edition is the ideal companion guide. Exploring Raspberry Pi John Wiley & Sons In this Raspberry Pi manual you will learn how to install and configure a Raspberry Pi and much more. First we will discuss the history and background of the through all currently available models, technical data, interfaces, interesting software, hardware projects and available operating systems. With this Raspberry Pi

beginners guide you will build or expand your knowledge. If your goal is to use the Raspberry Pi to implement projects for your everyday or professional life, then this manual is perfect for you. After completing this manual, you have learned so much about the Raspberry Pi, that you can setup a Raspberry Pi independently and become creative with your own projects.

Raspberry Pi 4 Turtleback Books The world of Raspberry Pi is evolving quickly, with many new interface boards and software libraries becoming available all the time. In this cookbook, prolific hacker and author Simon Monk provides more than 200 practical recipes for running this tiny lowcost computer with Linux, programming it with Python, and hooking up sensors, motors, and other hardware--including Arduino. Make sure to check out 10 of the over 60 video recipes for this book at: http://razzpisampler.oreilly.com/

You can purchase all recipes at:
Getting Started with Raspberry
Pi Maker Media, Inc.
A Complete Guide for
Beginners to The Raspberry Pi 4
Having the passion by
colleagues at the University of
Cambridge Computer
Laboratory to design
inexpensive computers aimed at
bringing back the good old days
where kids could be seen using a

computer for programming and games. The continuous rise in the price of computers and games consoles featured on the BBC Micro, consequence upon applicants for computer studies courses showing no sign of computer skills after graduation. The Book aims to show applicants of computers studies the essential tenet of computing, programming, games, the basic requirements needed to operate a PC. It is also the aim of this book to offer the user the opportunity to learn different types of the Operating system, how to gather the peripherals, and install the

Programs on the PC, the lowest priced computer hardware in the world today. To attract a larger market, the manufacturers took into consideration the target market (students) to design a credit-card-sized Motherboard and option to choose the Software suitable to the user requirement. Summarily, readers will learn: What is Raspberry Pi? The Raspberry Pi 4 - what is new? Technical specifications Setting up your Raspberry Pi 4 Setting up the SD card Download Raspbian OS via NOOBS Steps to download and transfer NOOBS to the micro-SD card Booting the Raspberry

Pi 4 Connecting your Pi 4 to a network Choosing an operating system Installing the Operating System (OS) How to install an OS Discover the best apps for Raspberry Pi Install and use packages Features of Raspberry Pi 4 Practical Applications of the Raspberry Pi 4 Projects with the New Pi 4 Powering the BoardProgramming for beginners Introducing the Scratch 2 interface Python programming Using Raspberry Pi 4 Surfing the web with Raspberry Pi 4 Using Raspberry Pi 4 as a media center Running Raspberry Pi 4 on Windows 10 Raspberry Pi 4 running on

windows 10 desktop apps Roadmap for Ubuntu official support for the Raspberry Pi 4 Getting help with the Raspberry Pi 4 Keeping the Raspberry Pi 4 up-dated And many more.... All these and many more have been revealed in this book content. Raspberry Pi User Guide Independently Published The Raspberry Pi is deceptively simple. Plug it in, boot it up, and use it as a personal computer, or attach a million gizmos and modules and invent something new and amazing. Either way, what it can actually do is not

simple, and you should know exactly what the Raspberry Pi hardware is all about Raspberry Pi Hardware Reference, from Mastering the Raspberry Pi, is the hardware guide you need on your desk or workbench. Every detail is covered: from power to memory, from the CPU to working with USB. You'll find all the details about working with both wired and wireless Ethernet, SD cards, and the UART interface. The GPIO chapter is invaluable, covering power budgeting, access, and even small but important

details like the correct usage of sudo when working with GPIO pins. You'll also find details about the 1-Wire driver, the I2C bus, and the SPI bus. If you need to know anything about your Raspberry Pi's hardware, you will find it here, in Raspberry Pi Hardware Reference.